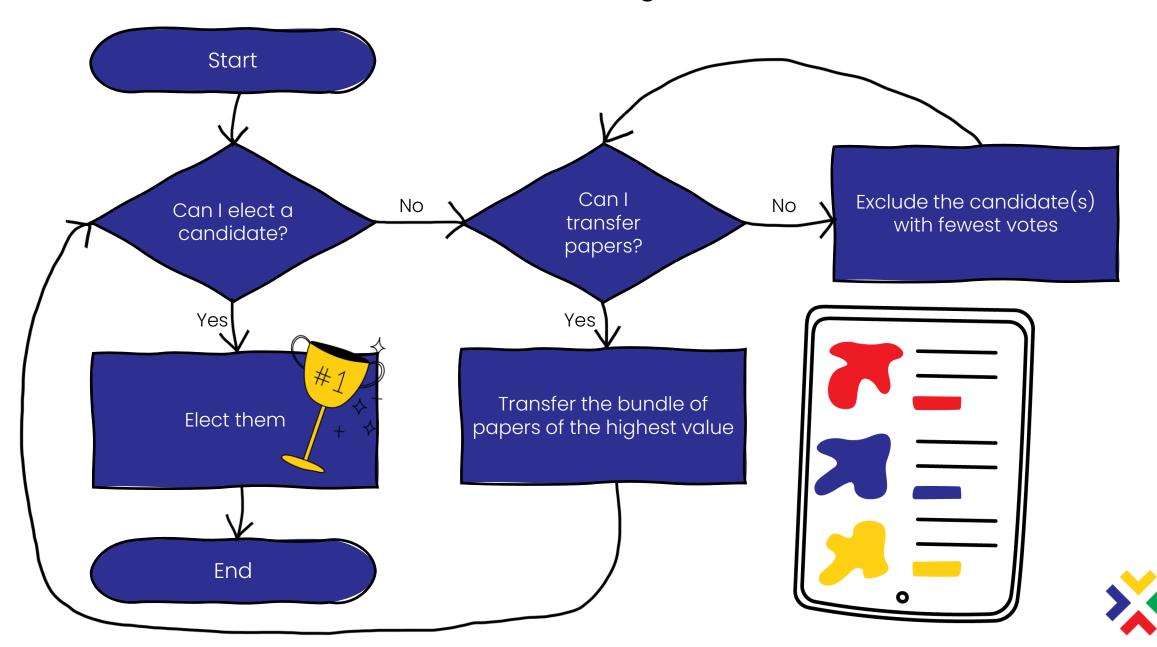

## How to Conduct an STV Election Count with a Single Place